#### ResearchPoint<sup>\*\*</sup>

# Release Notes: Q2 2021 (May) Release

## Delete Constituents in Bulk

Inside of the Q2 release for *ResearchPoint* we've added a Global Delete option inside of ResearchPoint. Now, users can delete constituent records in bulk, rather than one at a time. This addition rounds out the global delete workflow in ResearchPoint, adding to the existing ability to globally delete attributes.

To use this functionality, a user must first create and save a selection of constituents they'd like to delete. Then, users can find this new functionality alongside Global Delete of Constituent Attributes by navigating to **Admin**, **Global Changes**, and selecting **Delete constituents** under **Constituent**.

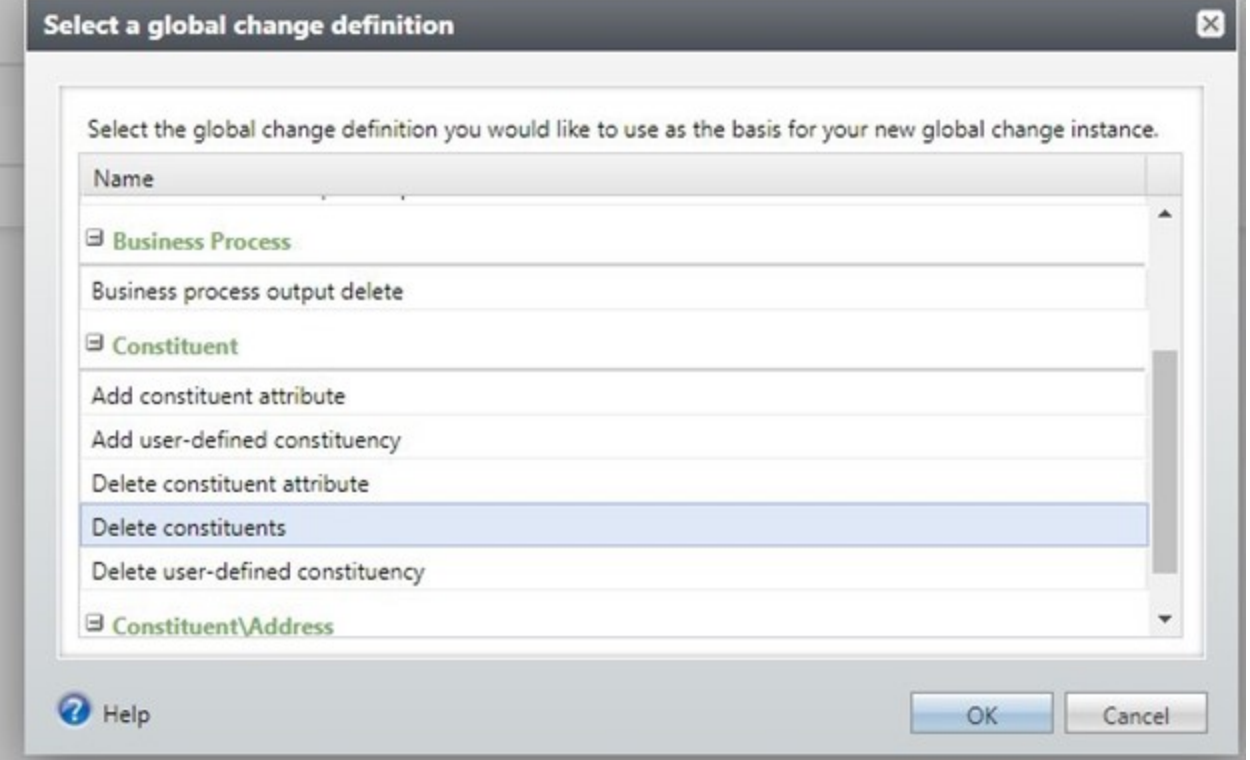

Next, a user can choose their pre-selected list, save, and process the global change.

### ResearchPoint<sup>\*\*</sup>

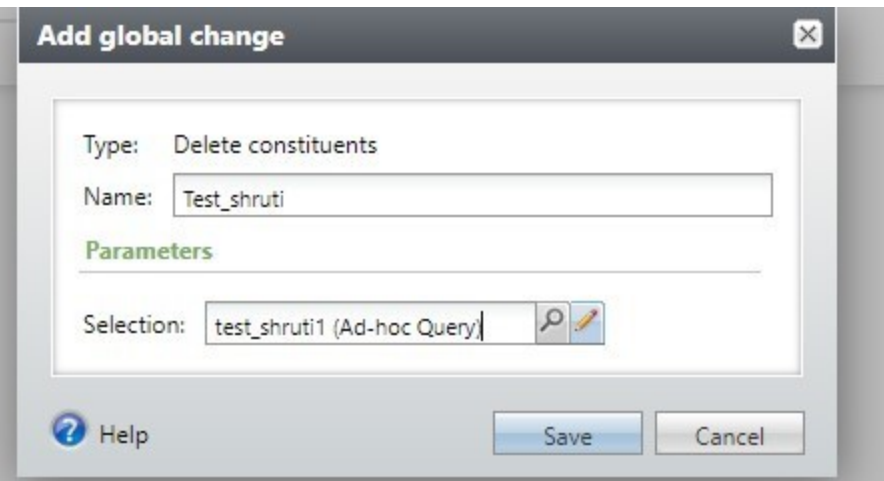

# Grateful Patient Solution Query and Export

The Q1 2021 release for *ResearchPoint* made a number of enhancements to encrypted fields for the Grateful Patient Solution. Inside of this release, we've made additional updates including enabling query and export functionality of these encrypted fields. This should make getting the data much easier as previously, these were only available via Research Lists.

## Wealthpoint Data Sources Update

With this update, we've refreshed the Larkspur data for Wealthpoint Services. Now, when you perform WealthPoint screenings on a prospect's wealth and ratings record, or when you perform a screening on your research lists, you'll have the latest data.

#### **Target Analytics Data Updates**

Since our Q1 2020 release, we have refreshed the data for Coop, Larkspur, NOZA, and TRBI in our Target Analytics database.

Now, when you perform WealthPoint screenings on a prospect's wealth and ratings record, or when you perform a screening on your research lists, you'll have the latest philanthropic transactions and gifts, comprehensive wealth information, and income records.

#### **ResearchPoint Feedback**

Do you want to influence the direction of the product? You can in the Target Analytics [Community.](https://community.blackbaud.com/products/targetanalytics/ideas) We're there with you in the community and we're listening for which features you want added or which existing functionality needs to be improved.

You can add a new idea, vote for ideas you want to see implemented, or respond to an existing idea with comments about what you need specifically. The more you tell us, the better we can prioritize and design the product around your organization's needs.

How do ideas get implemented? Ideas with the most likes are more heavily favored when we consider what we should put on our roadmap for *ResearchPoint*. To see all the current user-posted ideas, from

### ResearchPoint<sup>™</sup>

the Target Analytics Community home page, in the **Navigation Menu**, click **Ideas**. We look forward to hearing from you on how you need *ResearchPoint* improved!